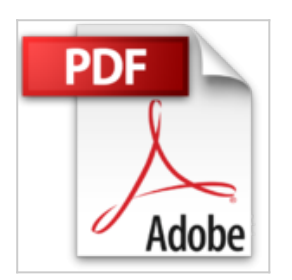

## **Como Trabajar Con Word**

Gustavo F. Sequeira

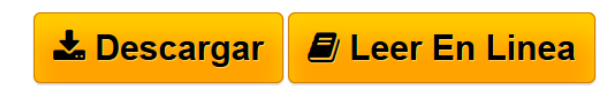

**Como Trabajar Con Word** Gustavo F. Sequeira

**[Download](http://bookspoes.club/es/read.php?id=9875201383&src=fbs)** [Como Trabajar Con Word ...pdf](http://bookspoes.club/es/read.php?id=9875201383&src=fbs)

**[Read Online](http://bookspoes.club/es/read.php?id=9875201383&src=fbs)** [Como Trabajar Con Word ...pdf](http://bookspoes.club/es/read.php?id=9875201383&src=fbs)

## **Como Trabajar Con Word**

Gustavo F. Sequeira

**Como Trabajar Con Word** Gustavo F. Sequeira

## **Descargar y leer en línea Como Trabajar Con Word Gustavo F. Sequeira**

64 pages

Download and Read Online Como Trabajar Con Word Gustavo F. Sequeira #RGNYPKTXZ2A

Leer Como Trabajar Con Word by Gustavo F. Sequeira para ebook en líneaComo Trabajar Con Word by Gustavo F. Sequeira Descarga gratuita de PDF, libros de audio, libros para leer, buenos libros para leer, libros baratos, libros buenos, libros en línea, libros en línea, reseñas de libros epub, leer libros en línea, libros para leer en línea, biblioteca en línea, greatbooks para leer, PDF Mejores libros para leer, libros superiores para leer libros Como Trabajar Con Word by Gustavo F. Sequeira para leer en línea.Online Como Trabajar Con Word by Gustavo F. Sequeira ebook PDF descargarComo Trabajar Con Word by Gustavo F. Sequeira DocComo Trabajar Con Word by Gustavo F. Sequeira MobipocketComo Trabajar Con Word by Gustavo F. Sequeira EPub

## **RGNYPKTXZ2ARGNYPKTXZ2ARGNYPKTXZ2A**